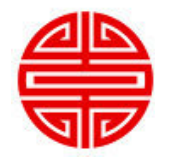

# Center for Teaching and Learning Universal Design for Learning MENU\*

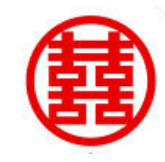

Call (312) 810-0805 for details & delivery http://www.thomasjtobin.com/

## **REPRESENTING INFORMATION**

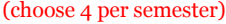

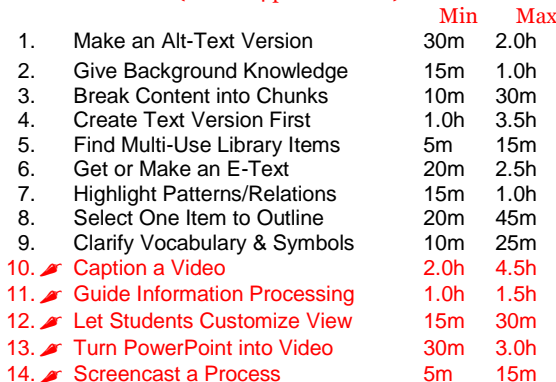

## **DEMONSTRATING SKILLS**

(choose 1 per semester)

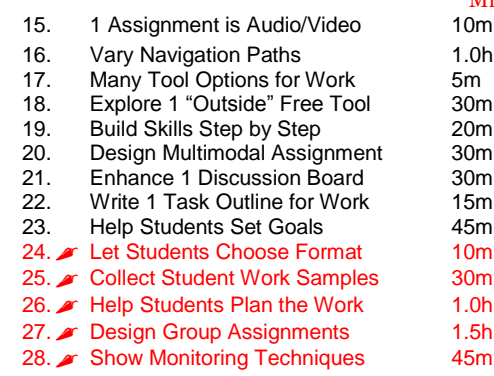

## **KEEPING STUDENTS ENGAGED**

(choose 5 per semester)

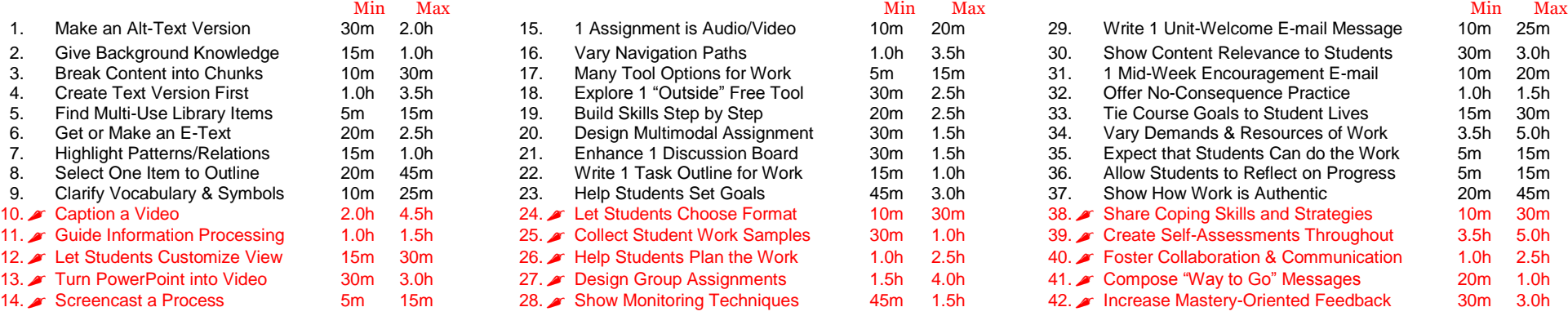

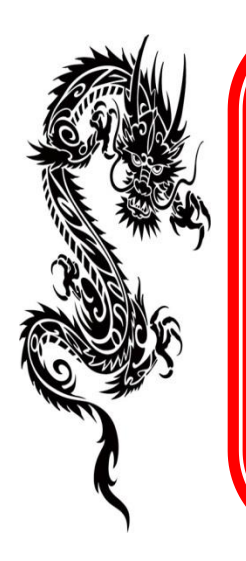

#### Fast, free delivery (of your online content)! Learn more:

- **CAST [Center for Applied Special Technology]: [udloncampus.cast.org](http://udloncampus.cast.org/)**. One-stop web resource about Universal Design for Learning.
- **EASI [Equal Access to Software and Information]: [easi.cc/clinic.htm](http://easi.cc/)**. Free recorded seminars and resources on accessibility concerns [site no longer updated, but still splendid].
- **National Center on Universal Design for Learning: [www.udlcenter.org](http://www.udlcenter.org/)**. Resources for implementation in higher education.
- **San Francisco State University: [ctfd.sfsu.edu/udl](http://ctfd.sfsu.edu/udl)**. The Center for Teaching and Faculty Development has several guides to designing accessible multimedia that can be used in an online environment.
- **University of North Colorado**: **[http://www.hyperformer.com/UDL\\_tutorial/](http://www.hyperformer.com/UDL_tutorial/)**. Stephanie Moore's online tutorial, *Presuming Competence by Design: A Tutorial for Systems, Environment, Curricular, and Materials Design in Learning Systems*, contains a unit on "Universal Design in My Online Course."

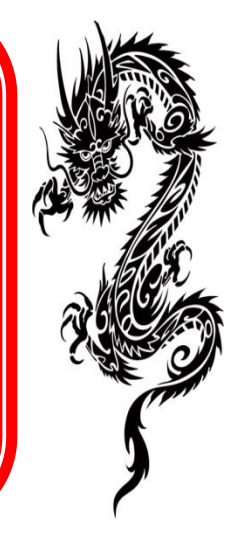

© 2020 Thomas J. Tobin, shared under a CC BY-ND-SA license